Документ подписан простой электронной подписью Информация о владельце: ФИО: Дедова Ольга Андреевна Должность: Директор Рязанского филиала ПГУПС Дата подписания: 31.03.2024 23:14:56

<sup>уникальный</sup>ФЕДЕРАЛНЫНОЕ АГЕНТСТВО ЖЕЛЕЗНОДОРОЖНОГО ТРАНСПОРТА

Федеральное государственное бюджетное образовательное учреждение высшего 9abb198844dd20b92d5826d8a9981a2787b556ef

образования **«Петербургский государственный университет путей сообщения Императора Александра I» (ФГБОУ ВО ПГУПС) Рязанский филиал ПГУПС**

#### **УТВЕРЖДАЮ**

 Директор Рязанского филиала ПГУПС \_\_\_\_\_\_\_\_\_\_ О.А.Дедова «05» марта 2024 г.

### **ФОНД ОЦЕНОЧНЫХ СРЕДСТВ ДЛЯ ПРОМЕЖУТОЧНОЙ АТТЕСТАЦИИ ДИСЦИПЛИНЫ**

#### **ПМ.02 Организация сетевого администрирования операционных систем**

#### **для специальности**

#### **09.02.06 СЕТЕВОЕ И СИСТЕМНОЕ АДМИНИСТРИРОВАНИЕ**

#### квалификация **Системный администратор**

вид подготовки – базовая

форма обучения – очная

Рязань 2024

Фонд оценочных средств разработан на основе Федерального государственного образовательного стандарта среднего профессионального образования и рабочей программы профессионального модуля ПМ.02 Организация сетевого администрирования операционных систем.

**Разработчик программы:** 

Стрельникова Н.В., преподаватель Рязанского филиала ПГУПС

#### *Рецензенты:*

Федулов М.Н., преподаватель Рязанского филиала ПГУПС

# **СОДЕРЖАНИЕ**

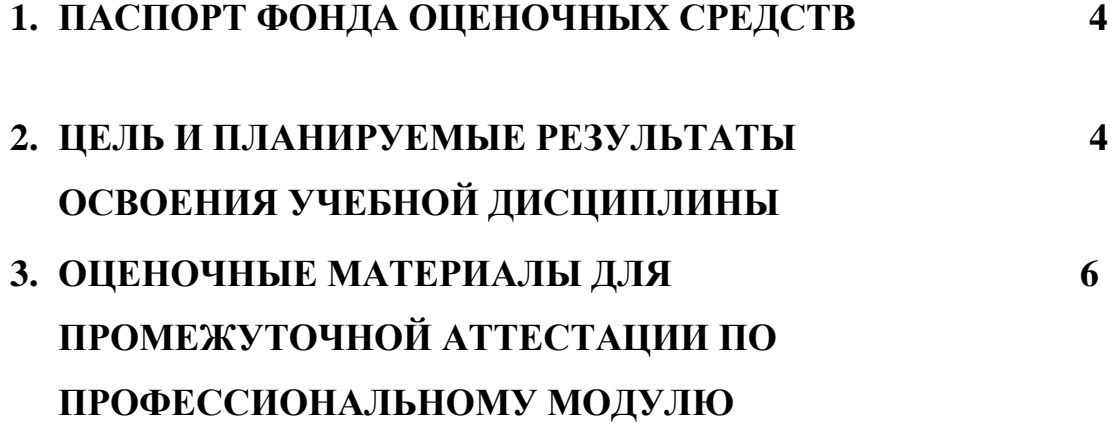

### **1.ПАСПОРТ ФОНДА ОЦЕНОЧНЫХ СРЕДСТВ**

ПМ.02 Организация сетевого администрирования операционных систем

Фонд оценочных средств (ФОС) разработан на основе Федерального государственного образовательного стандарта среднего профессионального образования по специальности 09.02.06 Сетевое и системное администрирование ПМ.02 Организация сетевого администрирования операционных систем и представляет собой совокупность контрольных материалов, предназначенных для оценки промежуточной аттестации обучающихся.

### **2. ЦЕЛЬ И ПЛАНИРУЕМЫЕ РЕЗУЛЬТАТЫ ОСВОЕНИЯ ДИСЦИПЛИНЫ**

В результате освоения ПМ.02 Организация сетевого администрирования операционных систем обучающимися осваиваются умения и знания

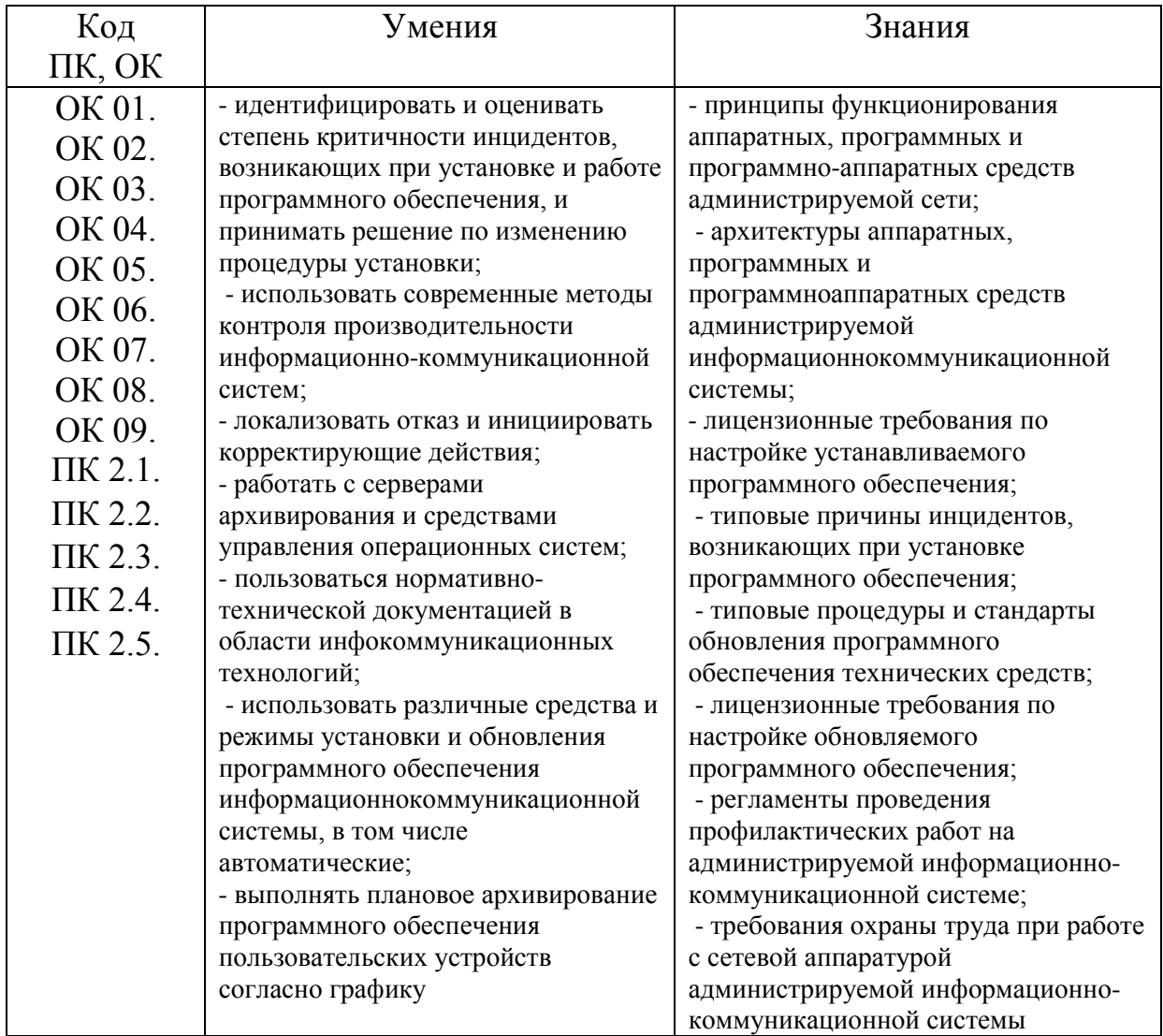

### **3.ОЦЕНОЧНЫЕ МАТЕРИАЛЫ ДЛЯ ПРОМЕЖУТОЧНОЙ АТТЕСТАЦИИ ПО УЧЕБНОЙ ДИСЦИПЛИНЕ**

 Фонд оценочных средств (далее ФОС) позволяет оценить достижения запланированных по профессиональному модулю. Оценка освоения профессионального модуля ПМ.02 Организация сетевого администрирования операционных систем предусматривает следующие формы промежуточной аттестации:

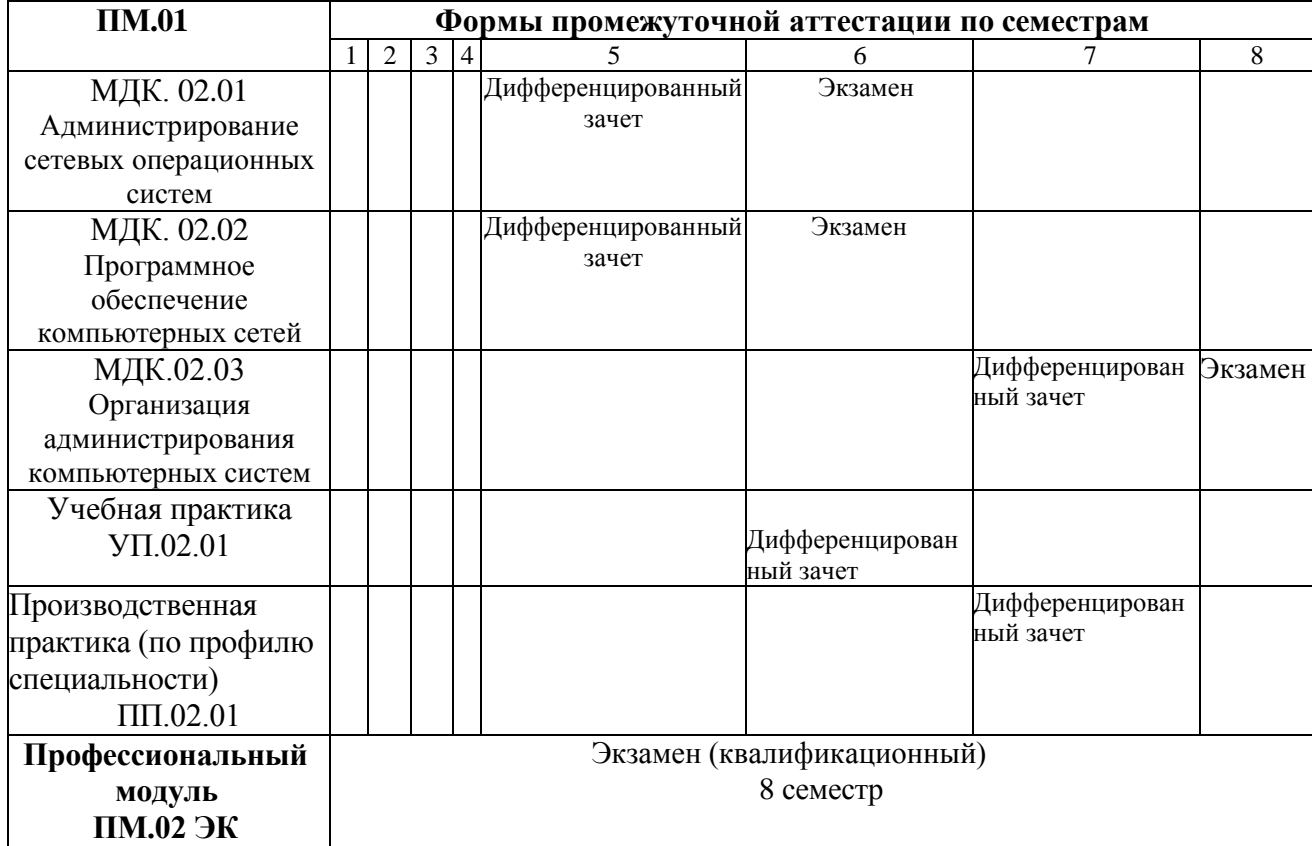

#### **Дифференцированный зачет**

**1. Условия промежуточной аттестации**: промежуточная аттестация проводится в форме дифференцированного зачета по завершению освоения учебного материала дисциплины и положительных результатах текущего контроля успеваемости.

**2. Время аттестации:** на проведение аттестации отводится 2 академических часа.

#### **3. Общие условия оценивания**

Оценка по промежуточной аттестации носит комплексный характер и включает в себя:

- результаты прохождения текущего контроля успеваемости;
- результаты выполнения аттестационных заданий.

#### **4. Критерии оценки.**

Оценка  $\langle \langle 5 \rangle \rangle$ , «отлично»  $\langle \langle 0 T J L \rangle \rangle$ исчерпывающий, точный ответ, демонстрирующий хорошее знание вопроса, умение использовать критические материалы для аргументации и самостоятельных выводов; свободное владение научной терминологией; умение излагать материал последовательно, делать обобшения и выводы.

Оценка «4», «хорошо», «хор.» ответ, обнаруживающий хорошее знание и понимание учебного материала, умение анализировать, приводя примеры; умение излагать материал последовательно и грамотно. В ответе может быть недостаточно полно развернута аргументация, возможны отдельные недостатки в формулировке выводов; допускаются отдельные погрешности в речи.

Оценка 3 «удовлетворительно», «удовл.» ответ, в котором материал раскрыт в основном правильно, но схематично или недостаточно полно, с отклонениями от последовательности изложения. Нет полноценных обобщений и выводов; допущены ошибки в речевом оформлении высказывания.

Оценка 2 «неудовлетворительно». «неуд.» ответ обнаруживает незнание материала и неумение его анализировать; в ответе отсутствуют примеры; нарушена логика в изложении материала, нет необходимых обобщений и выводов; недостаточно сформированы навыки устной речи

#### 5. Перечень вопросов для проведения дифференцированного зачета по МДК. 02.01 «Администрирование сетевых операционных систем»

- 1. Введение. Нурегvisor (гипервизор),
- 2. Технологии виртуализации
- 3. Виртуализация ресурсов. compute, storage, network
- 4. Виртуальная коммутация. Передача сетевого состояния, datapath, удаленного управления трафиком, виртуальный NAT
- 5. Сетевой мост
- 6. Инструменты виртуализации. Qemu, KVM, Virt-manager
- 7. Снимок виртуальной машины
- 8. Клонирование и шаблоны виртуальных машин.
- 9. Востановление виртуальной машины
- 10. Мониторинг состояния виртуальной машины
- 11. Процедура миграции, резервного копирования и восстановления виртуальной машины.
- 12. Состояние дисков виртуальной машины
- 13. Решения виртуализации
- 14. Какое программное обеспечение из перечисленного является системным?
- 15. Какие операционные системы распространяются с открытым исходным колом?
- 16.В каких файловых системах возможно включение управления квотами в
- 17. Windows Server?
- 18. Иерархическая структура доменов системы Windows Server, носящая общее имя
- 19. Программный компонент вычислительной системы, выполняющий

сервисные функции по запросу клиента

- 20. Использование сетевых ресурсов
- 21. Как организован режим разделения времени в ОС?
- 22. Адрес, записанный в формате UNC для ОС Windows: \\main\books\kniga 1; /main/books/kniga\_1;  $\frac{1}{2}$  main/books/kniga 1; \main\books\kniga\_1.
- 23.DNS (Domain Name System)?
- 24. Что такое буферизация устройств вывода (spooling)?
- 25. Как осуществляется управления памятью в режиме мультипрограммирования?
- 26. Команда в ОС Windows для подключения удаленного ресурса в качестве локального лиска?
- 27. Операции, выполняемые посредством оснастки Пользователи и компьютеры?
- 28. Каковы оригинальные черты ОС -Эльбрус<sup>1</sup>?
- 29. Параметры узла Конфигурация компьютера в редакторе объектов групповой политики определяют работу?
- 30. Основные возможности сетевых операционных систем?
- 31. Использование технологии кэширования?
- 32. Что такое планирование загрузки процессора (CPU scheduling)?
- 33. Каковы основные виды систем реального времени?
- 34. Назовите виды вычислительных сред
- 35. Иерархически построенная база данных параметров и настроек в большинстве операционных систем Microsoft Windows?
- 36. Какие операции выполняет контроллер?

### ЭКЗАМЕН

 $\mathbf{1}$ . Условия аттестации: аттестация проводится в форме экзамена частичному полному освоению учебного материала  $\Pi$ <sup>O</sup> ИЛИ междисциплинарного курса.

 $2.$ Время аттестации: на проведение аттестации отводится 2 академического часа.

#### $\mathbf{3}$ . Общие условия оценивания:

оценка по промежуточной аттестации носит комплексный характер и может включать в себя:

- результаты выполнения аттестационных заданий;
- оценку портфолио:

- оценку прочих достижений обучающегося.

### 4. Критерии оценки

Оценка «5», «отлично» «отл.» исчерпывающий, точный ответ, демонстрирующий хорошее знание вопроса, умение использовать критические материалы для аргументации и самостоятельных выводов; свободное владение научной терминологией; умение излагать материал

последовательно, делать обобщения и выводы.

- **Оценка «4», «хорошо», «хор.»** ответ, обнаруживающий хорошее знание и понимание учебного материала, умение анализировать, приводя примеры; умение излагать материал последовательно и грамотно. В ответе может быть недостаточно полно развернута аргументация, возможны отдельные недостатки в формулировке выводов; допускаются отдельные погрешности в речи.
- Оценка 3 «удовлетворительно», «удовл.» ответ, в котором материал раскрыт в основном правильно, но схематично или недостаточно полно, с отклонениями от последовательности изложения. Нет полноценных обобщений и выводов: допущены ошибки в речевом оформлении высказывания.
- Оценка 2 «неудовлетворительно». «неуд.» ответ обнаруживает незнание материала и неумение его анализировать; в ответе отсутствуют примеры; нарушена логика в изложении материала, нет необходимых обобщений и выводов; недостаточно сформированы навыки устной речи.
- 5. Перечень вопросов и практических заданий для проведения экзамена по МДК. 02.01 «Администрирование сетевых операционных систем» Вопросы:
- 1. Стек протоколов ТСР/IР. Функции уровней.
- 2. Инкапсуляция.
- 3. Деинкапсуляция.
- 4. Эталонная модель OSI. Функции уровней.
- 5. Сравнение моделей OSI и TCP/IP.
- 6. Преимущества многоуровневой модели для описания сетевых протоколов и операций.
- 7. Сетевые адреса (МАС-адрес и IP-адрес).
- 8. Подуровни канального уровня (Logical Link Control и Media Access Control).
- 9. Сегментация сообщения.
- 10. Мультиплексирование сообщения.
- 11. Пропускная способной.
- 12. Методы управления доступом к среде передачи
- 13. Протокол ARP. Его функции.
- 14. Протокол IPv4. Его характеристики.
- 15. Протокол IPv6. Его характеристики.
- 16.Маска подсети. Сетевая и узловая часть. Префикс.
- 17.Способы передачи данных в IPv4.
- 18.Способы передачи данных IPv6.
- 19.Классовая и бесклассовая адресация.
- 20. Протокол DHCP. Его виды и функции протокола.
- 21.Технология VLAN. Принцип работы.
- 22. Протоколы VTP и DTP.
- 23.Транспортный уровень модели OSI. Его функции и протоколы.
- 24.Протокол ICMP. Его функции. Механизм работы.
- 25.Протокол STP. Его виды и функции протокола.
- 26.Статическая и динамическая маршрутизация.
- 27.Технология EtherChannel. Принцип работы.
- 28.Протокол HSRP. Виды и функции протокола.
- 29.Протокол динамической маршрутизации EIGRP.
- 30.Протокол динамической маршрутизации OSPF.
- 31.Протокол динамической маршрутизации RIP.
- 32.ACL-список. Виды списков и их задачи.
- 33.Технология Port security. Функции и назначение.
- 34. Технология NAT.
- 35.Сравнение локальных и публичных IP-адресов.
- 36.Утилиты диагностики TCP/IP. Утилита Ping. Ключи утилиты.
- 37.Утилиты диагностики TCP/IP. Утилита Tracert. Ключи утилиты.
- 38.Основные понятия и виды виртуальных частных сетей.
- 39.Протоколы удаленного доступа.

### **Практические задания**:

- 1. Определить находятся ли два узла А и В в одной подсети, если адреса компьютеров А и В 26.219.123.6 и 26.218.102.31. Маска подсети 255.255.192.0
- 2. Определить количество и диапазон ip адресов подсети, если номер подсети

- 26.219.128.0, маска подсети – 255.255.192.0

- 3. Разделить сеть класса С на четыре подсети с количеством узлов не менее пятидесяти. Определить маски и количество возможных адресов новых подсетей.
- 4. Определить маску подсети, соответствующую указанному диапазону ip адресов: 119.38.0.1 - 119.38.255.254.
- 5. Настроить виртуальную машину с Windows Server 2016 в качестве маршрутизатора для двух подсетей: 192.168.2.0 и 192.168.1.0.
- 6. Создать Active Directory на виртуальной машине.
- 7. Выполнить в командной строке команду IPconfig с ключом /all. Определить параметры сети.
- 8. Изменить имя виртуальной машины и ввести ее в рабочую группу. Проверить имя с помощью утилиты hostname.
- 9. Отобразить информацию о текущих сетевых параметрах и активности сети.
- 10.Создать учетную запись пользователя с правами администратора.
- 11.Создать домен Exam. Включить рабочую станцию в домен.
- 12.Установить DNS сервер в Windows Server 2016.
- 13.Присвоить шлюз по умолчанию 192.168.0.10 серверу в CentOS.
- 14.Установить DHCP сервер в Windows Server X.
- 15.Создать доменную учетную запись пользователя, имеющего доступ ко всем компьютерам в сети в любое время.
- 16.Определить количество и диапазон ip адресов подсети, если номер подсети - 26.219.128.168, маска подсети – 255.255.255.128
- 17.Разбить на 10 подсетей блок адресов 192.168.1.0/25. Указать первый и последний IP-адрес в 10 подсети.
- 18.Создать поддомен в доменном пространстве Exam.
- 19.Присвоить IP-адрес 192.168.0.1 серверу в CentOS.

#### Филиал федерального государственного бюджетного образовательного учреждения высшего образования «Петербургский государственный университет путей сообщения Императора Александра I» в г. Рязани

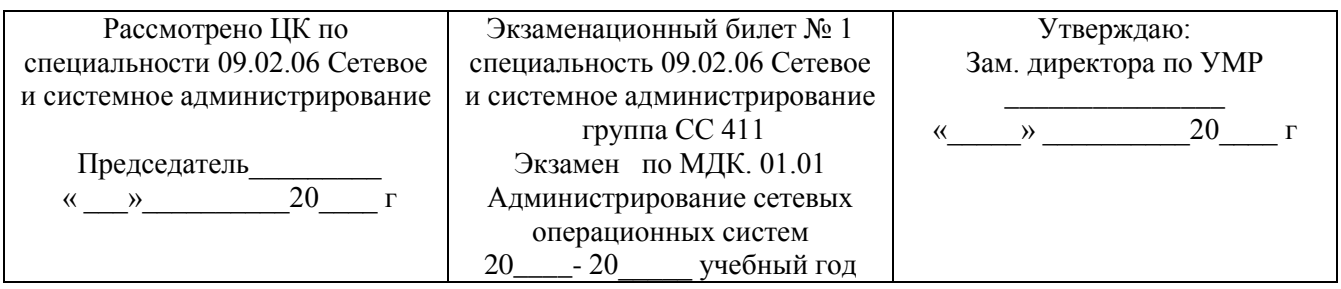

 $1.$  $\overline{2}$ .

Преподаватель

#### 6. Перечень вопросов для проведения дифференцированного зачета по МДК.02.02 Программное обеспечение компьютерных сетей Вопросы:

- 1. Сетевые операционные системы.
- 2. Понятие сетевой ОС. Классификация сетевых ОС.
- 3. Управление локальными ресурсами.
- 4. Управление процессами, управление памятью, управление вводом-ВЫВОДОМ.
- 5. Файловая система.
- 6. Управление распределенными ресурсами.
- 7. Базовые примитивы передачи сообщений и RPC.
- 8. Управление распределенными ресурсами. Синхронизация в распределенных системах.
- 9. Проблемы взаимодействия ОС в гетерогенных сетях
- 10. Семейство ОС UNIX. История развития. Концепции. Коммерческие реализации.
- 11. Семейство ОС UNIX. Файловая система ОС Linux.
- 12. Типы файлов, утилита file. Работа с терминалом.
- 13. ОС Linux. Работа с репозиторием.
- 14. Установка и удаление программ из центра управления
- 15. Семейство ОС UNIX.
- 16. Получение справочной информации, команды help, man, info.
- 17. Базовые пользовательские команды: ls, mv, rm, cat, pwd, cd, mkdir, rmdir.
- 18. ОС Linux. Приемы эффективной работы в оболочке bash, работы в GNU Midnight Commander.
- 19. ОС Linux. История введенных команд, просмотр и навигация.
- 20. Дополнение фраз в командной строке.
- 21. ОС Linux. Различные полезные комбинации клавиш в оболочке bash.
- 22.Основы работы в текстовом редакторе nano, vim.
- 23.Файловая система ОС Linux. Форматы файлов /etc/passwd, /etc/group.
- 24.Идентификация пользователей и групп.
- 25.Определение идентификаторов пользователей и принадлежности к группам; команды logname, whoami, id, groups в ОС Linux.
- 26.Владельцы файлов, права доступа к файлам.
- 27.Просмотр и изменение прав доступа к файлам, команды "ls -l", chmod, chown, chgrp.
- 28.Права доступа по умолчанию, команда umask.(безопасность) в ОС Linux.
- 29.Сетевые протоколы для удалённого управления сервером (SSH, VNC, X11, RLOGIN, TELNET, RFB, ARD, ICA, ALP и т.п.)
- 30.DNS и DHCP-серверы OC Linux и OC Windows.
- 31.Работа с сетью. Сетевые утилиты.
- 32.Общее сетевое программное обеспечение
- 33.Резервное копирование OC Linux
- 34.Многоуровневый подход к организации сетевых взаимодействий.
- 35.Средства настройки сетевой подсистемы Linux..
- 36.Классификация серверов. Типы серверов.
- 37.Веб-серверы. Классификация. IIS, Apache, Ngnx и др.
- 38.Установка WEB-сервера в OC Linux и OC Windows.
- 39.Настройка WEB-сервера PHP, MySQL в OC Linux и OC Windows.
- 40.Установка и настройка phpmyadmin в OC Linux и OC Windows.
- 41.Язык HTML. Структура html-документа.
- 42.Конфигурирование web-сервера в ОС Linux.
- 43.Безопасность сайта. Обеспечение безопасности.
- 44.Проверка настройки веб-сервера.
- 45.Безопасность сайта.
- 46.Настройка HTTPS-соединения.
- 47.Контроль за изменениями в системе.
- 48.Безопасность сайта.
- 49.Установка OpenSSL и создание сертификатов центра сертификации ОС Linux.
- 50.Спецификация TCP портов. Взаимодействие с системой защиты в ОС

#### **6.Перечень вопросов для проведения экзамена по МДК.02.02 Программное обеспечение компьютерных сетей**

### **Вопросы:**

- 1. Сетевые операционные системы.
- 2. Понятие сетевой ОС. Классификация сетевых ОС.
- 3. Управление локальными ресурсами.
- 4. Управление процессами, управление памятью, управление вводомвыводом.
- 5. Файловая система.
- 6. Управление распределенными ресурсами.
- 7. Базовые примитивы передачи сообщений и RPC.
- 8. Управление распределенными ресурсами. Синхронизация в распределенных системах.
- 9. Проблемы взаимодействия ОС в гетерогенных сетях
- 10.Семейство ОС UNIX. История развития. Концепции. Коммерческие реализации.
- 11.Семейство ОС UNIX. Файловая система ОС Linux.
- 12.Типы файлов, утилита file. Работа с терминалом.
- 13.ОС Linux. Работа с репозиторием.
- 14.Установка и удаление программ из центра управления
- 15.Семейство ОС UNIX.
- 16.Получение справочной информации, команды help, man, info.
- 17.Базовые пользовательские команды: ls, mv, rm, cat, pwd, cd, mkdir, rmdir.
- 18.ОС Linux. Приемы эффективной работы в оболочке bash, работы в GNU Midnight Commander.
- 19.ОС Linux. История введенных команд, просмотр и навигация.
- 20.Дополнение фраз в командной строке.
- 21.ОС Linux. Различные полезные комбинации клавиш в оболочке bash.
- 22.Основы работы в текстовом редакторе nano, vim.
- 23.Файловая система ОС Linux. Форматы файлов /etc/passwd, /etc/group.
- 24.Идентификация пользователей и групп.
- 25.Определение идентификаторов пользователей и принадлежности к группам; команды logname, whoami, id, groups в ОС Linux.
- 26.Владельцы файлов, права доступа к файлам.
- 27.Просмотр и изменение прав доступа к файлам, команды "ls -l", chmod, chown, chgrp.
- 28.Права доступа по умолчанию, команда umask.(безопасность) в ОС Linux.
- 29.Сетевые протоколы для удалённого управления сервером (SSH, VNC, X11, RLOGIN, TELNET, RFB, ARD, ICA, ALP и т.п.)
- 30.DNS и DHCP-серверы OC Linux и OC Windows.
- 31.Работа с сетью. Сетевые утилиты.
- 32.Общее сетевое программное обеспечение
- 33.Резервное копирование OC Linux
- 34.Многоуровневый подход к организации сетевых взаимодействий.
- 35.Средства настройки сетевой подсистемы Linux..
- 36.Классификация серверов. Типы серверов.
- 37.Веб-серверы. Классификация. IIS, Apache, Ngnx и др.
- 38.Установка WEB-сервера в OC Linux и OC Windows.
- 39.Настройка WEB-сервера PHP, MySQL в OC Linux и OC Windows.
- 40.Установка и настройка phpmyadmin в OC Linux и OC Windows.
- 41.Язык HTML. Структура html-документа.
- 42.Конфигурирование web-сервера в ОС Linux.
- 43.Безопасность сайта. Обеспечение безопасности.
- 44.Проверка настройки веб-сервера.
- 45.Безопасность сайта.
- 46.Настройка HTTPS-соединения.
- 47.Контроль за изменениями в системе.
- 48.Безопасность сайта.
- 49.Установка OpenSSL и создание сертификатов центра сертификации ОС Linux.
- 50.Спецификация TCP портов. Взаимодействие с системой защиты в ОС
- 51.Хостинг нескольких web-узлов.
- 52.Домашние страницы пользователей. IP-адреса и порты.
- 53.Виртуальный хостинг по имени.
- 54.Настройка виртуального хостинга по имени.
- 55.Виртуальный хостинг по IP-адресу.
- 56.Регистрация и мониторинг.
- 57.Модуль mod\_ststus. Проблемы с производительностью.
- 58.Логи системы.
- 59.Взаимодействие с базами данных.
- 60.СУБД MySQL. СУБД postgree.
- 61.Обмен данными с выбранными базами.
- 62.Обзор методов развертывания клиентских ОС в среде организации.
- 63.Технологии лицензионной активации ПО для клиентских компьютеров в организации.
- 64.Запуск windоws-приложений в ОС linux
- 65.Планирование и развертывание клиентских ОС различными способами (System Center Configuration Manager, Microsoft Deployment Toolkit и др.).
- 66.Создание домена в среде Linux.
- 67.Планирование и реализация миграции пользовательской среды.
- 68.Развертывание и настройка файлового сервера Samba ОС Linux
- 69.Развертывание и настройка кластеризованного файлового сервера OC Windows.
- 70.Совместное использование ресурсов в Windows и Linux
- 71.Терминальный сервер управлением операционной системы Linux. Установка, настройка, конфигурирование.
- 72.Регистрация и мониторинг. Регистрация ошибок. Журнал регистрации и обмена данными.

#### **Филиал федерального государственного бюджетного образовательного учреждения высшего образования «Петербургский государственный университет путей сообщения Императора Александра I» в г.Рязани**

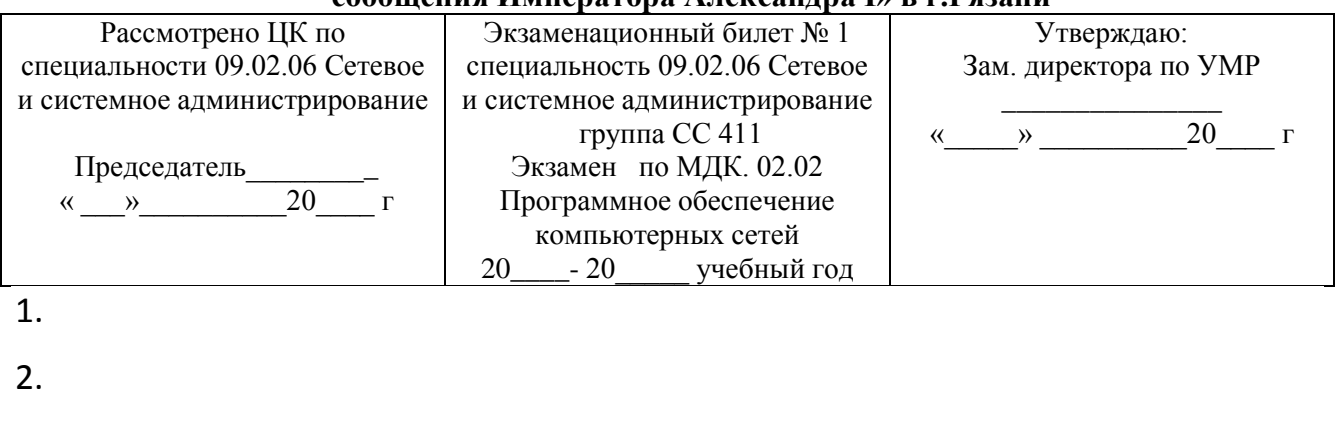

Преподаватель \_\_\_\_\_\_\_\_\_\_\_\_\_\_\_\_\_

#### **7.Перечень вопросов для проведения дифференцированного зачета по МДК.02.03 «Организация администрирования компьютерных систем»**

- 1. Планирование апгрейда и миграции сервера
- 2. Рекомендации по апгрейду и миграции.
- 3. Планирование виртуализации
- 4. Планирование и внедрение инфраструктуры для развертывания серверов
- 5. Выбор подходящей стратегии создания образов сервера.
- 6. Внедрение стратегии автоматического развертывания.

7. Планирование и развертывание серверов с использованием диспетчера виртуальных машин (VMM).

- 8. Обзор диспетчера виртуальных машин в System Center 20xx.
- 9. Реализация библиотек и профилей диспетчера виртуальных машин.
- 10. Планирование и развертывание служб VMM.

11. Проектирование и внедрение инфраструктуры лесов и доменов Active Directory Domain Services.

- 12. Проектирование леса AD DS.
- 13. Проектирование и создание доменов AD DS.
- 14. Проектирование и реализация доверительных отношений между лесами.
- 15. Проектирование пространств имен DNS в среде AD DS.
- 16. Проектирование доверительных отношений AD DS.

17. Проектирование и реализация инфраструктуры подразделений (OU) и разрешений AD DS.

- 18. Планирование делегирования административных задач.
- 19. Проектирование структуры подразделений OU.
- 20. Проектирование и внедрение стратегии групп AD DS.
- 21. Проектирование и внедрение стратегии групповых политик.
- 22. Сбор требуемой информации для проектирования групповых политик.
- 23. Проектирование и внедрение групповых политик.
- 24. Проектирование обработки групповых политик.
- 25. Планирование управления групповыми политиками.
- 26. Проектирование и реализация физической топологии AD DS.
- 27. Проектирование и реализация сайтов в Active Directory.
- 28. Проектирование репликации Active Directory.
- 29. Проектирование размещения контроллеров домена.

#### **7.Перечень вопросов и практических заданий для проведения экзамена по МДК.02.03 «Организация администрирования компьютерных систем»**

### **Вопросы:**

- 1. Развертывание и управление Windows Server 201Х.
- 2. Обзор Windows Server 201Х. Установка Windows Server 201Х.
- 3. Настройка Windows Server 201Х после установки. Обзор задач по управлению

Windows Server 201Х.

- 4. Введение в Windows PowerShell
- 5. Введение в доменные сервисы Службы Каталога.
- 6. Введение в AD DS.
- 7. Обзор функций контроллера домена.
- 8. Установка контроллера домена
- 9. Управление объектами доменных служб Службы Каталога.
- 10. Управление учетными записями пользователей.
- 11. Управление группами. Управление учетными записями компьютеров.
- 12. Делегирование административных задач
- 13. Автоматизация администрирования доменных служб Службы Каталога.
- 14. Использование средств командной строки для администрирования AD DS.
- 15. Использование Windows PowerShell для администрирования AD DS.
- 16. Произведение множественных операций с использованием Windows

PowerShell.

- 17. Применение протокола DHCP.
- 18. Установка роли DHCP сервер.
- 19. Настройка DHCP областей. Управление базой данных DHCP.
- 20. Защита и мониторинг DHCP
- 21. Применение DNS.
- 22. Процесс разрешения имен в Windows.
- 23. Установка сервера DNS.
- 24. Управление зонами DNS
- 25. Применение локального хранилища данных.
- 26. Обзор методов хранения данных.
- 27. Управление дисками и томами.
- 28. Использование пространств хранения
- 29. Применение файловой службы и службы печати. Защита файлов и папок.
- 30. Защита папок средствами теневого копирования

### **Практические вопросы:**

- 1. Развертывание и управление Windows Server 201х.
- 2. Настройка Windows Server 201х после установки.
- 3. Введение в доменные сервисы Службы Каталога.
- 4. Обзор функций контроллера домена.
- 5. Управление объектами доменных служб Службы Каталога.
- 6. Управление группами.
- 7. Автоматизация администрирования доменных служб Службы Каталога.
- 8. Использование Windows PowerShell для администрирования AD DS.
- 9. Применение протокола DHCP.
- 10. Настройка DHCP областей.
- 11. Применение DNS.
- 12. Установка сервера DNS
- 13. Применение локального хранилища данных
- 14. Управление дисками и томами
- 15. Применение файловой службы и службы печати
- 16. Настройка рабочих папок
- 17. Применение групповой политики
- 18. Применение централизованного хранилища
- 19. Защита серверов Windows применением объектов групповой политики
- 20. Настройка параметров безопасности
- 21. Применение серверной виртуализации с Hyper-V
- 22. Управление хранилищем виртуальных машин

#### **Филиал федерального государственного бюджетного образовательного учреждения высшего образования «Петербургский государственный университет путей сообщения Императора Александра I» в г.Рязани**

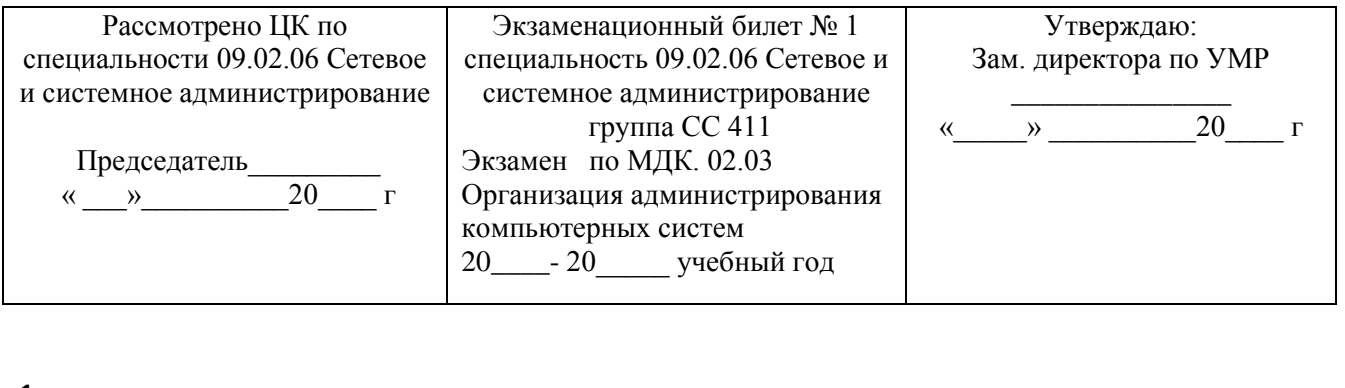

1.

2.

Преподаватель \_\_\_\_\_\_\_\_\_\_\_\_\_\_\_\_\_

## **8. КОНТРОЛЬНО-ОЦЕНОЧНЫЕ СРЕДСТВА ЭКЗАМЕНА**

### **(КВАЛИФИКАЦИОННОГО) по ПМ.02 Организация сетевого**

#### **администрирования операционных систем**

Экзамен (квалификационный) проводится непосредственно после завершения освоения программы профессионального модуля, т. е после изучения междисциплинарных курсов и прохождения учебной и (или) производственной практики в составе профессионального модуля. Экзамен (квалификационный) представляет собой форму независимой оценки результатов обучения с участием работодателей.

#### **1. Назначение**

Экзамен (квалификационный) является формой промежуточной аттестации по профессиональному модулю ПМ.02 Организация сетевого администрирования операционных систем, проводится с целью проверки готовности обучающегося к выполнению вида деятельности: Организация сетевого администрирования операционных систем. Спецификацией устанавливается состав оценочных средств, используемых при организации экзамена (квалификационного) по ПМ.02 Организация сетевого администрирования операционных систем.

**2. Время аттестации:** на проведение аттестации отводится 4 академических часа.

#### **Филиал федерального государственного бюджетного образовательного учреждения высшего образования «Петербургский государственный университет путей сообщения Императора Александра I» в г.Рязани**

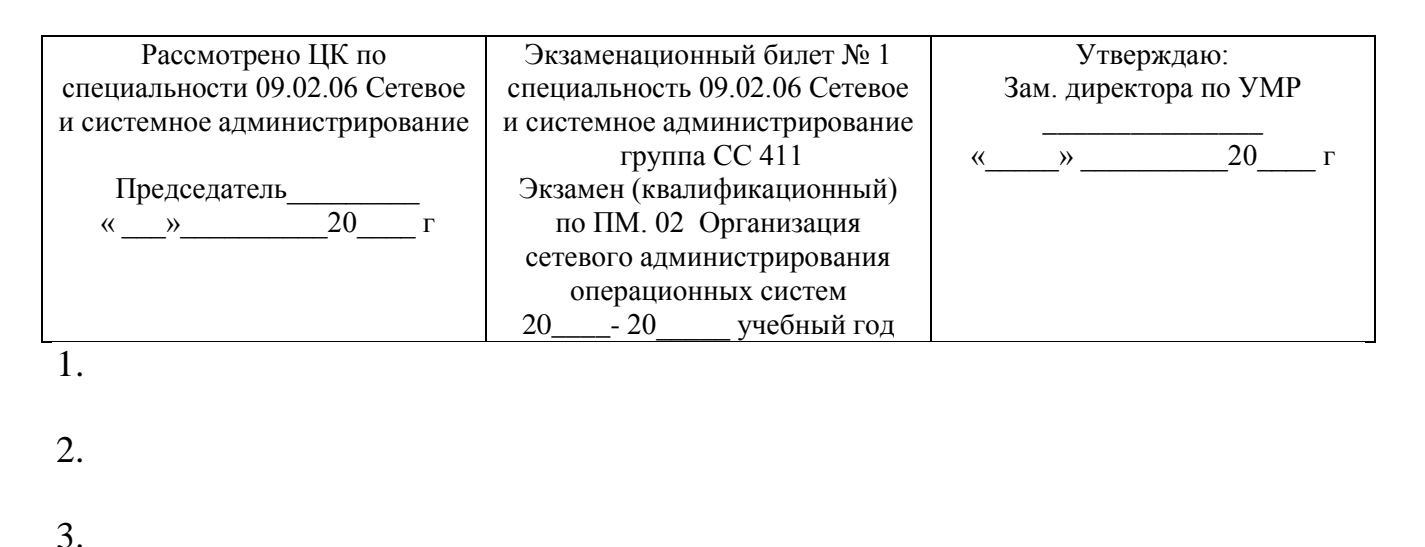

Заведующий отделением

### **ОЦЕНОЧНЫЕ МАТЕРИАЛЫ ДЛЯ ПРОМЕЖУТОЧНОЙ АТТЕСТАЦИИ ПО УЧЕБНОЙ ПРАКТИКЕ УП. 02.01**

#### **1.Описание**

Обучающиеся допускаются к сдаче дифференцированного зачета по учебной практике при условии выполнения всех видов работ на практике, предусмотренных программой и своевременном предоставлении портфолио по учебной практике, включающего в себя:

- титульный лист;
- индивидуальное задание;
- дневник учебной практики;
- отчет по практике;
- выполненное индивидуальное задание;

-положительный аттестационный лист и характеристики руководителей практики от организации прохождения практики и образовательной организации об уровне освоения профессиональных компетенций.

Дифференцированный зачет проходит в форме письменного опроса. На проведения дифференцированного зачета отводится 45 минут.

#### **2. Контрольные вопросы:**

- 1. Планирование и внедрение инфраструктуры для развертывания серверов.
- 2. Проектирование и создание доменов AD DS.
- 3. Установка операционной системы Windows Server.
- 4. Проектирование леса AD DS.
- 5. Установка и настройка первого контроллера в домене (лесе).
- 6. Проектирование пространств имен DNS в среде AD DS.
- 7. Протокол DNS.
- 8. Установка и настройка DNS сервера Windows Server 20хх.
- 9. Расчет адресного пространства сети.
- 10. Протокол DHCP.
- 11.Установка и настройка DHCP сервера Windows Server.
- 12.Автоматизация администрирования доменных служб.
- 13.Службы Каталога
- 14.Установки второго контроллера домена с помощью репликации БД Active Directory с первого контроллера домена, реализация доверительных отношений.
- 15.Проектирование структуры подразделений OU.
- 16.Создание и настройка групп AD DS.
- 17.Проектирование и внедрение групповых политик AD DS.
- 18.Управление групповыми политиками Active Directory с помощью консоли Group Policy Management.
- 19.Установка роли веб-сервера IIS.
- 20.Настройка веб-сервера IIS.
- 21.Управление записями ресурсов DNS.
- 22.Установка центра сертификации
- 23.Развертывание кластеризованного файлового сервера.
- 24.Планирование и внедрение инфраструктуры для развертывания серверов на OC Linux.
- 25.Файловые системы ОС Linux.
- 26.Установка OC Linux в виртуальной среде.
- 27.Создание и разметка жесткого диска.
- 28.Варианты установки. Создание снимков.
- 29.Резервное копирование.
- 30.Подготовка сервера ОС Linux.
- 31.Сетевое администрирование Linux.
- 32.Доступные сетевые службы.
- 33.Администрирование серверов на OC Linux.
- 34.Пользователи и права, локализация, установка программ, система инициализации, установка программ, настройка сети и т.д.
- 35.Настройка сервера DHCP в ОС Linux.
- 36.Протокол DHCP.
- 37.Настройка сервера DNS в ОС Linux.

38.Протокол DNS.

- 39.Создание RAID массивов с использованием специальных средств.
- 40.Настройка файловых серверов в ОС Linux.
- 41.Файловая система NFS.
- 42.Файловый сервер Samba.
- 43.Контейнеры Docker.
- 44.Способы связи контейнеров Docker.
- 45.Подключение iSCSI-диска в ОС Linux.
- 46.Настройка web-серверов в ОС Linux.
- 47.Протокол HTTP, HTTPS.

### **Информационное обеспечение обучения**

Перечень рекомендуемых учебных изданий, Интернет-ресурсов, дополнительной литературы

#### **Основная литература**

- 1. Максимов, Н. В. Компьютерные сети : учебное пособие / Н.В. Максимов, И.И. Попов. — 6-е изд., перераб. и доп. — Москва : ФОРУМ : ИНФРА-М, 2021. — 464 с. — (Сред-нее профессиональное образование). - ISBN 978-5-00091-454-0. Электронный ресурс. Режим доступа: сетевой - URL: https://znanium.com/catalog/product/1189333 (дата об-ращения: 08.04.2021).
- 2. Дибров, М. В. Компьютерные сети и телекоммуникации. Маршрутизация в IP-сетях в 2 ч. Часть 1 : учебник и практикум для среднего профессионального образования / М. В. Дибров. — Москва : Издательство Юрайт, 2020. — 333 с. — (Профессиональное образование). — ISBN 978-5- 534-04638-0. Электронный ресурс. Режим доступа: сете-вой URL: <https://urait.ru/bcode/452574> (дата обращения: 08.04.2021).
- 3. Дибров, М. В. Компьютерные сети и телекоммуникации. Маршрутизация в IP-сетях в 2 ч. Часть 2 : учебник и практикум для среднего профессионального образования / М. В. Дибров. — Москва : Издательство Юрайт, 2020. — 351 с. — (Профессиональное образование). — ISBN 978-5- 534-04635-9. Электронный ресурс. Режим доступа: сете-вой URL: <https://urait.ru/bcode/453065> (дата обращения: 08.04.2021).
- 4. Гольдштейн Б. С. Системы коммутации. / Гольдштейн Б. С. СПб.: БХВ – Санкт-Петербург, 2003.— 318 с. - ISBN 5-8206-0108-4. - Текст: электронный. - URL: https://kunegin.com/nata/sk.pdf
- 5. Семёнов Ю. В. Проектирование сетей связи следующего поколения. / Семёнов Ю.В. — СПб.: Наука и техника, 2005. — 240 с. — Текст: электронный. - URL: https://www.proektant.org/arh/1590.html

### **Дополнительная литература**

1. Сети и телекоммуникации : учебник и практикум для вузов / К. Е. Самуйлов [и др.] ; под редакцией К. Е. Самуйлова, И. А. Шалимова, Д. С. Кулябова. — Москва : Изда-тельство Юрайт, 2020. — 363 с. — (Высшее

образование). — ISBN 978-5-534-00949-1.— Электронный ресурс. Режим доступа: сетевой URL: <https://urait.ru/bcode/450234> (дата обращения: 08.04.2021).

- 2. Исаченко, О. В. Программное обеспечение компьютерных сетей : учебное пособие / О.В. Исаченко. — 2-е изд., испр. и доп. — Москва : ИНФРА-М, 2021. — 158 с. — (Среднее профессиональное образование). - ISBN 978-5-16-015447-3. Электронный ре-сурс. Режим доступа: сетевой - URL: https://znanium.com/catalog/product/1189344 (дата обращения: 08.04.2021).
- 3. Лисьев, Г.А. Программное обеспечение компьютерных сетей и webсерверов : учебное пособие / Г. А. Лисьев, П. Ю. Романов, Ю. И. Аскерко. — Москва : ИНФРА-М, 2020. — 145 с. — (Высшее образование: Бакалавриат). - ISBN 978-5-16-013565-6.Электронный ресурс. Режим доступа: сетевой URL:

https://znanium.com/catalog/product/1068576 (дата обращения: 08.04.2021).

- 4. Основы моделирования : учебное пособие для среднего профессионального образова-ния / О. М. Замятина. — Москва : Издательство Юрайт, 2020. — 159 с. — (Профессио-нальное образование). — ISBN 978-5-534-10682-4. — Электронный ресурс. Режим до-ступа: сетевой URL:<https://urait.ru/bcode/456799> (дата обращения: 08.04.2021).
- 5. Тепляков И. М. Основы построения телекоммуникационных систем и сетей. Учебное пособие образования / Тепляков И.М. — Москва : Радио и связь, 2004.— 323 с. — Текст: электронный— URL: https://zlibraryasia.se/book/2937663/43bc8a